Документ подписан простой электронной подписью Информация о владельце: ФИО: Беспалов Владимир Александрович Должность: Ректор МИЭТ

Дата подписания: 01.09.2023 15:06:06 Уникальный программный ключ: уникальный программы кок ...<br>ef5a4fe6ed0ffdf3f1a49d6ad1b49464dc1bf7354f736d7Haffmorfanbfibm исследовательский университет «Московский институт электронной техники»

> **УТВЕРЖДАЮ** Проректор по учебной работе И.Г. Игнатова  $2020r$ MП.

# РАБОЧАЯ ПРОГРАММА УЧЕБНОЙ ДИСЦИПЛИНЫ

«Системы на кристалле для телекоммуникаций»

Направление подготовки - 11.04.02 «Инфокоммуникационные технологии и системы

**CBЯЗИ»** 

Направленность (профиль) - «Информационные сети и телекоммуникации»

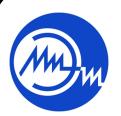

 ДОКУМЕНТ ПОДПИСАН ЭЛЕКТРОННОЙ ПОДПИСЬЮ

Сертификат: 021B3F91004AAD61874DBC90987DB30618 Владелец: Беспалов Владимир Александрович Действителен: с 17.06.2021 до 17.06.2022

Москва 2020

### **1. ПЕРЕЧЕНЬ ПЛАНИРУЕМЫХ РЕЗУЛЬТАТОВ ОБУЧЕНИЯ**

Дисциплина участвует в формировании следующих компетенций образовательных программ:

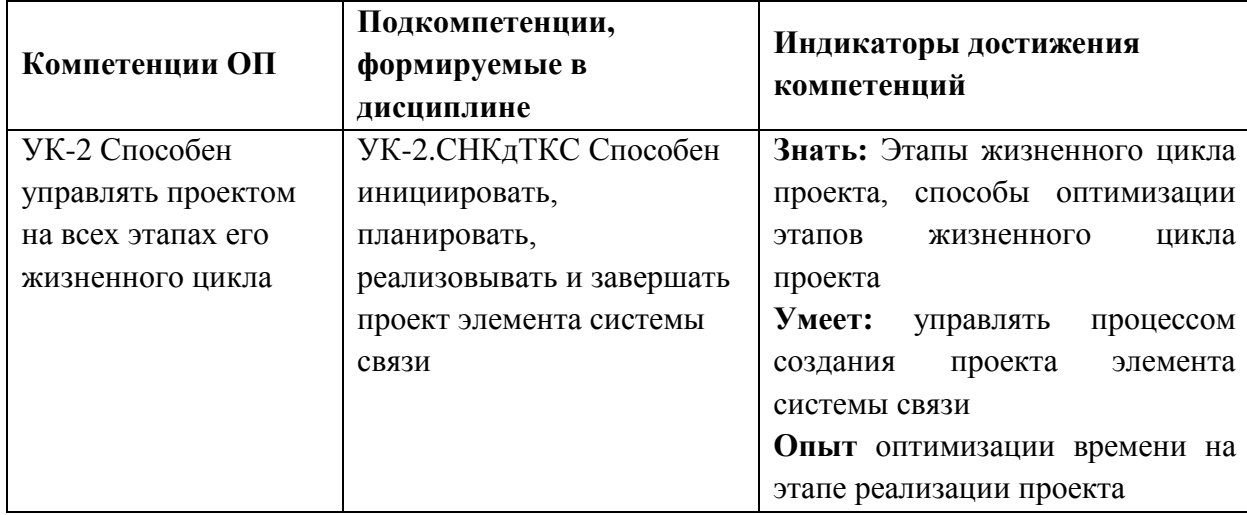

**Компетенция ПК-3** «**С**пособен самостоятельно собирать и анализировать исходные данные с целью формированию плана развития, выработке и внедрению научно обоснованных решений по оптимизации сети связи» **сформулирована на основе профессионального стандарта 06.018** «Инженер связи (телекоммуникаций)» **Обобщенная трудовая функция: D** Планирование и оптимизация развития сети связи **Трудовая функция D/01.7** Сбор и анализ исходных данных для развития и оптимизации сети связи

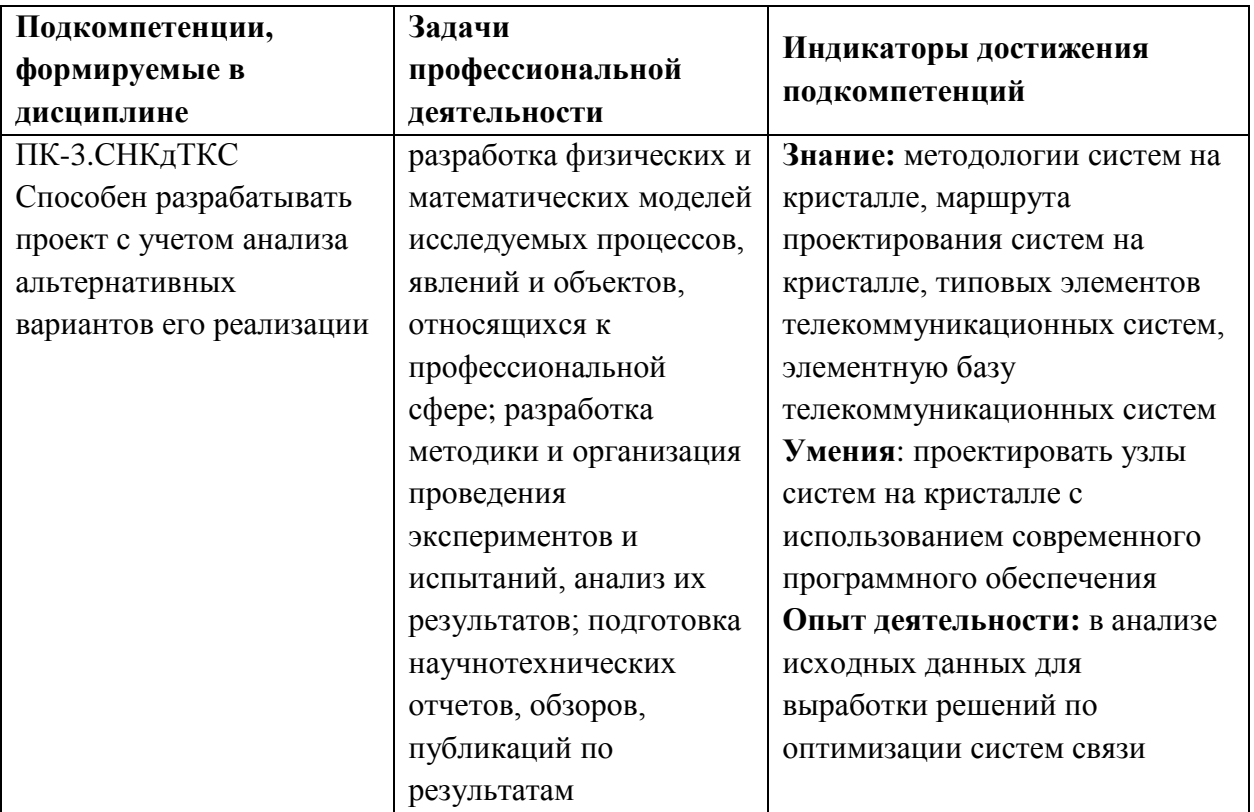

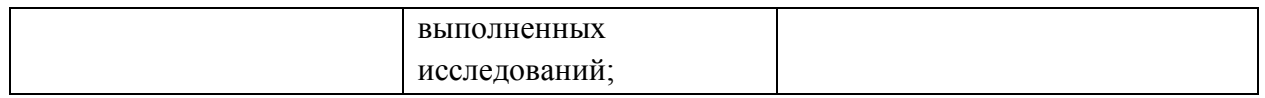

# **2. МЕСТО ДИСЦИПЛИНЫ В СТРУКТУРЕ ОБРАЗОВАТЕЛЬНОЙ ПРОГРАММЫ**

Дисциплина входит в часть, формируемую участниками образовательных отношений Блока 1 «Дисциплины (модули)» образовательной программы (является элективной).

Входные требования к дисциплине – обучающийся должен быть способен применять физические законы и математические методы для решения теоретических и прикладных задач в области инфокоммуникаций, способен представлять современную научную картину мира, выявлять естественнонаучную сущность проблем своей профессиональной деятельности, определять пути их решения в области администрирования инфокоммуникационных систем, способен реализовывать новые принципы и методы исследования современных инфокоммуникационных систем и сетей различных типов передачи*.*

# **3. ОБЪЕМ ДИСЦИПЛИНЫ И ВИДЫ УЧЕБНОЙ РАБОТЫ**

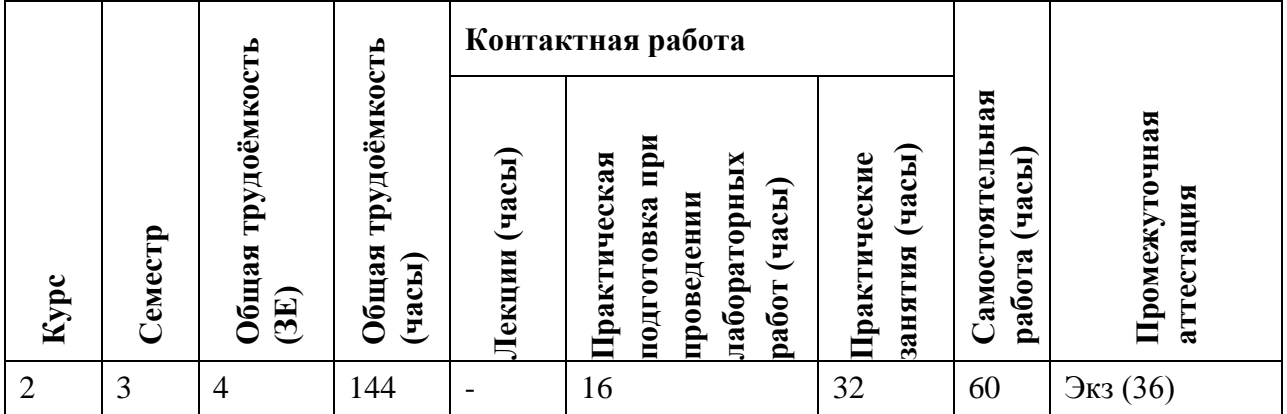

#### **4. СОДЕРЖАНИЕ ДИСЦИПЛИНЫ**

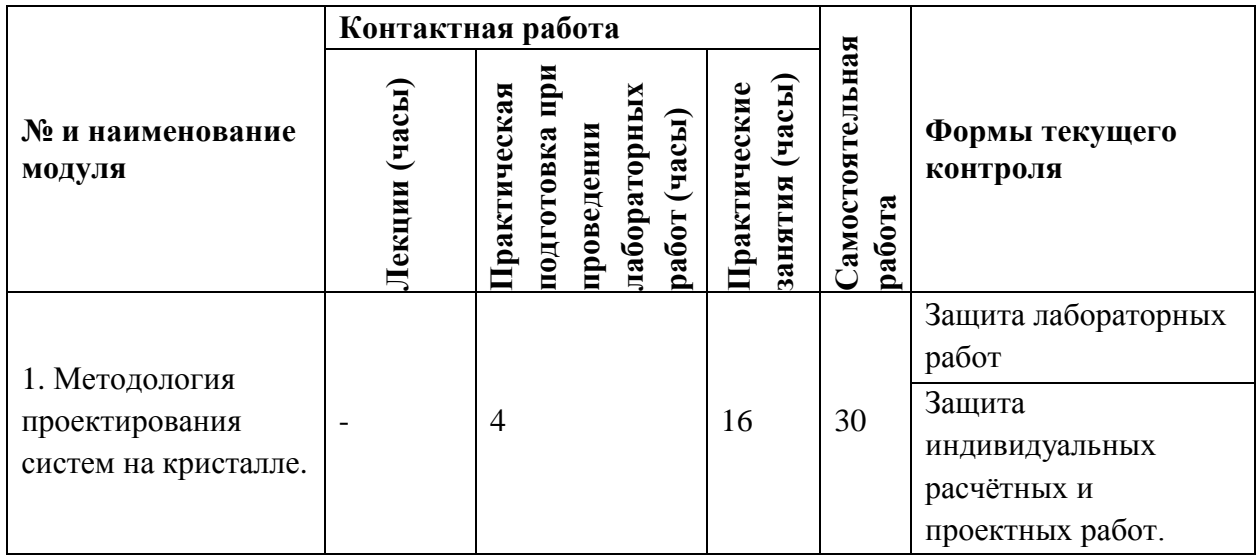

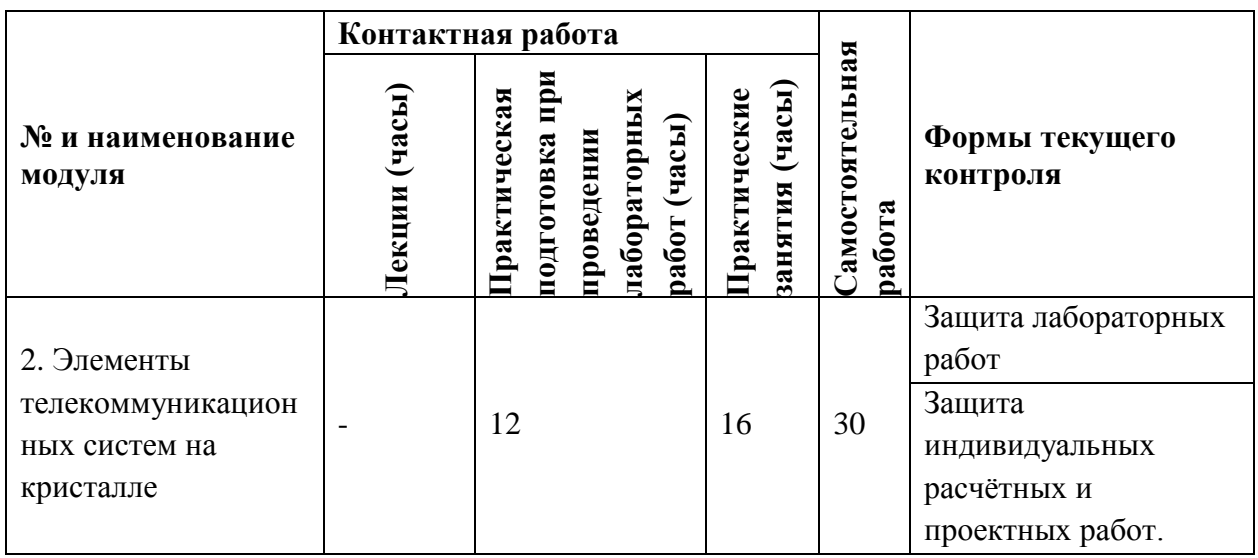

### **4.1. Лекционные занятия**

Не предусмотрены

# **4.2. Практические занятия**

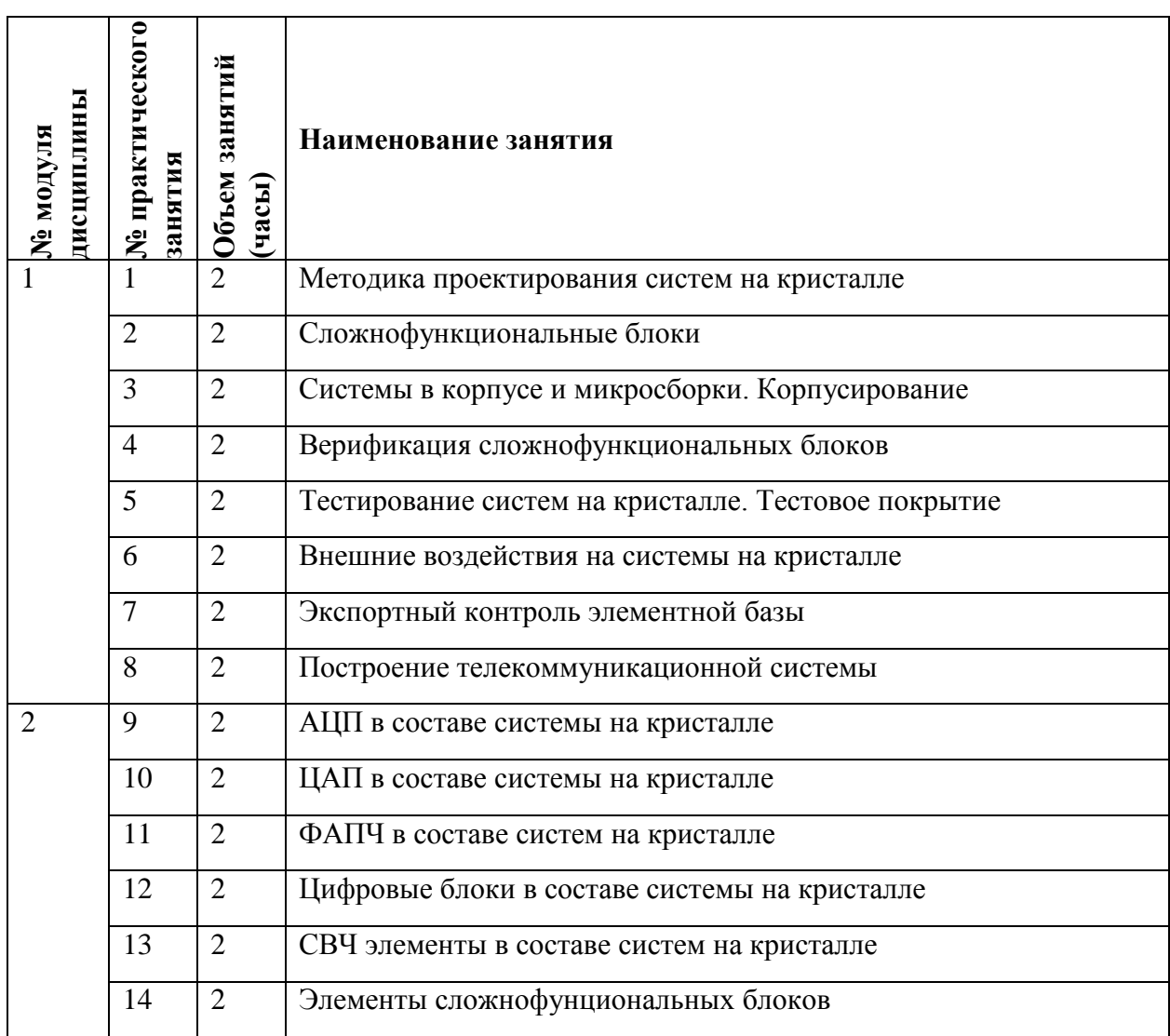

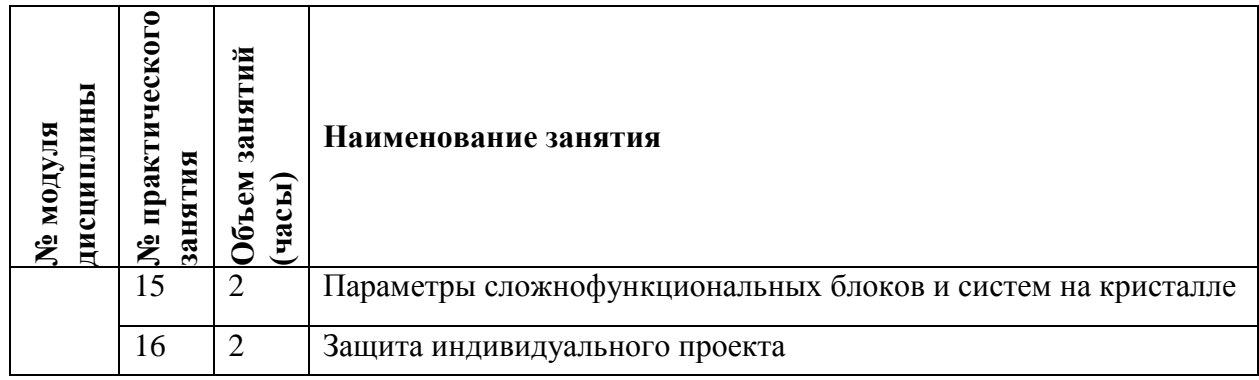

# **4.3. Практическая подготовка при проведении лабораторных работ**

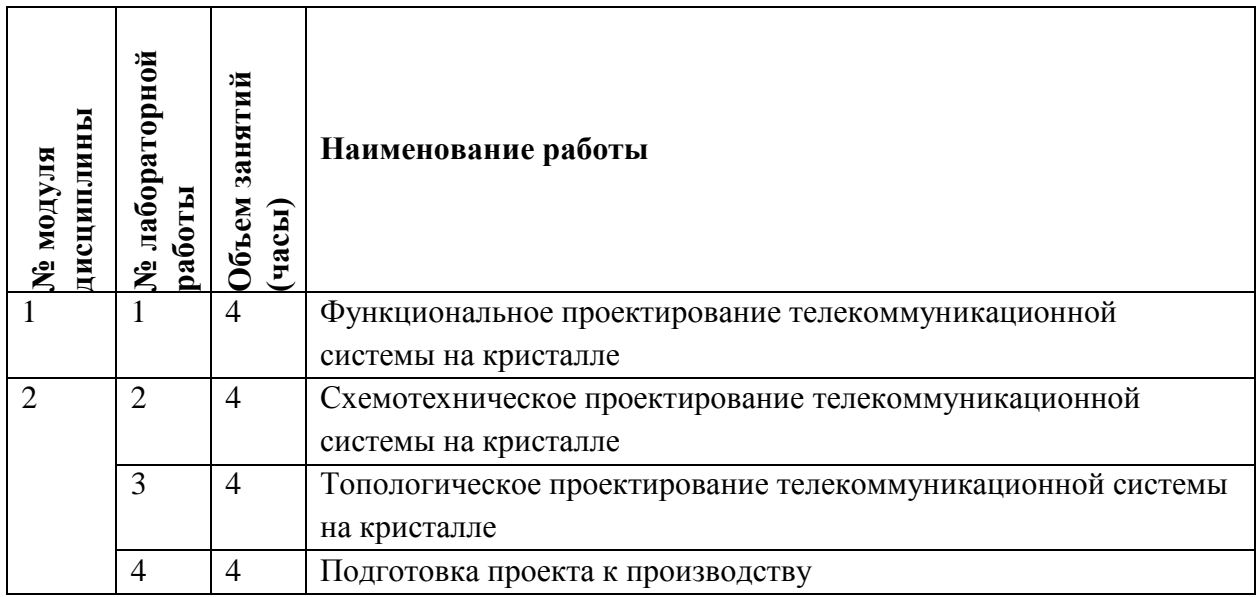

# **4.4. Самостоятельная работа студентов**

![](_page_4_Picture_191.jpeg)

# **4.5. Примерная тематика курсовых работ (проектов)**

Не предусмотрены

# **5. ПЕРЕЧЕНЬ УЧЕБНО-МЕТОДИЧЕСКОГО ОБЕСПЕЧЕНИЯ ДЛЯ САМОСТОЯТЕЛЬНОЙ РАБОТЫ**

Учебно-методическое обеспечение для самостоятельной работы студентов в составе УМК дисциплины (ОРИОКС// URL: , [http://orioks.miet.ru/\)](http://orioks.miet.ru/):

**Модуль 1 «**Методология проектирования систем на кристалле**»**

 Материалы подготовленные студентами, изучавшими дисциплину в предыдущие периоды,<http://orioks.miet.ru/>

 Материал из Национальной библиотеки им. Н. Э. Баумана [https://ru.bmstu.wiki/SoC\\_\(System-on-a-Chip\)](https://ru.bmstu.wiki/SoC_(System-on-a-Chip))

 $\checkmark$  Материалы производителей программного обеспечения: [https://www.cadence.com/,](https://www.cadence.com/) [https://www.synopsys.com/,](https://www.synopsys.com/)<https://eda.sw.siemens.com/>

**Модуль 2 «**Элементы телекоммуникационных систем на кристалле**»**

 Материалы подготовленные студентами, изучавшими дисциплину в предыдущие периоды,<http://orioks.miet.ru/>

 $\checkmark$  Материалы отечественных производителей элементной базы: [https://www.milandr.ru/,](https://www.milandr.ru/) [https://dcsoyuz.ru/,](https://dcsoyuz.ru/) [http://asic.ru/,](http://asic.ru/) [https://mikron.ru/,](https://mikron.ru/)<http://www.istokmw.ru/> и др.

### **6. ПЕРЕЧЕНЬ УЧЕБНОЙ ЛИТЕРАТУРЫ**

#### **Литература**

1. Валидация на системном уровне. Высокоуровневое модлелирование и управление тестированием / Минсон Чень, [et al.]; Пер. с англ. Е.Б. Махияновой, под ред. А.Н. Ланцева. - М. : Техносфера, 2014. - 296 с. - (Мир радиоэлектроники). - ISBN 978-5-94836- 365-3

2. Беляев А.А. Проектирование систем на кристалле с программируемой архитектурой : Учеб. пособие / А.А. Беляев, П.С. Волобуев; Министерство образования и науки РФ, Национальный исследовательский университет "МИЭТ". - М. : МИЭТ, 2018. - 136 с.

3. Дюжев Н.А. Элементный базис нано- и микросистемной техники : Учеб. пособие / Н.А. Дюжев, В.Ю. Киреев; Министерство образования и науки РФ, Национальный исследовательский университет "МИЭТ". - М. : МИЭТ, 2019. - 140 с.

4. Системы на кристалле со встроенными антеннами на наногетероструктурах А3В5 / Под ред. П.П. Мальцева. - М. : Техносфера, 2018. - 528 с

#### **Нормативная литература**

1. ГОСТ 2.702-2011 Единая система конструкторской документации (ЕСКД). Правила выполнения электрических схем

2. ГОСТ 2.102-2013 Единая система конструкторской документации (ЕСКД). Виды и комплектность конструкторских документов

#### **Периодические издания**

1. ВОПРОСЫ РАДИОЭЛЕКТРОНИКИ : научный журнал / ЦНИИ Электроника. - Москва : ЦНИИ Электроника, 1959 - . - Выходит в сериях: Общетехническая (ОТ); Радиолокационная техника (РЛТ); Системы и средства отображения информации и управления спецтехникой (СОИУ); Электронно-вычислительная техника (ЭВТ); URL: https://vre.instel.ru/jour (дата обращения: 22.12.2020). - Режим доступа: свободный. - ISSN 2218-5453 (Print); 2686-7680 (Online)

- 2. ЦИФРОВАЯ ОБРАБОТКА СИГНАЛОВ. М. : РНТОРЭС им. А. С. Попова
- 3. Журнал Известия вузов. Электроника
- 4. Журналы IEEE
- 5. Журнал НАНОИНДУСТРИЯ
- 6. Журнал ЭЛЕКТРОНИКА: НАУКА. ТЕХНОЛОГИЯ. БИЗНЕС
- 7. Журнал НАНО- И МИКРОСИСТЕМНАЯ ТЕХНИКА

# **7. ПЕРЕЧЕНЬ ПРОФЕССИОНАЛЬНЫХ БАЗ ДАННЫХ, ИНФОРМАЦИОННЫХ СПРАВОЧНЫХ СИСТЕМ**

1. Сайт ВНИИФТРИ — государственный научный центр РФ: сайт. URL[:http://www.vniiftri.ru\(](http://www.vniiftri.ru/)дата обращения: 22.12.2020)

2. Библиографическая и реферативная база данных научной периодики «Scopus»: сайт. – URL: <https://www.scopus.com/> (дата обращения: 22.12.2020)

3. Научная электронная библиотека eLIBRARY.RU: сайт. – URL: [http://elibrary.ru](http://elibrary.ru/) (дата обращения: 22.12.2020)

4. Электронно-библиотечная система Лань: сайт. - Санкт-Петербург, 2011 - . - URL: https://e.lanbook.com/ (дата обращения: 22.12.2020). - Режим доступа: для авториз. пользователей МИЭТ.

5. ibooks.ru : Электронно-библиотечная система = ЭБС Айбукс : сайт. - Санкт-Петербург, 2010 - . - URL: https://ibooks.ru/home.php?routine=news (дата обращения: 22.12.2020). - Режим доступа: для авториз. пользователей МИЭТ.

6. Сайт международного союза электросвязи: сайт. URL: [www.itu.int](http://www.itu.int/) (дата обращения: 22.12.2020). - Режим доступа: свободный

7. Международный союз электросвязи: сайт. –

URL: <https://www.itu.int/ru/Pages/default.aspx> (дата обращения: 22.12.2020)

8. База данных коммерческих сложнофункциональных блоков. – URL: [https://www.design](https://www.design-reuse.com/)[reuse.com/](https://www.design-reuse.com/) (дата обращения: 22.12.2020)

#### **8. ОБРАЗОВАТЕЛЬНЫЕ ТЕХНОЛОГИИ**

В ходе реализации обучения используется **смешанное обучение**, основанное на интеграции технологий традиционного и электронного обучения, замещении части традиционных учебных форм занятий формами и видами взаимодействия в электронной образовательной среде.

Освоение образовательной программы обеспечивается ресурсами электронной информационно-образовательной среды ОРИОКС.

Применяются следующие **модели обучения:** гибкая модель, построенная по технологии проектного обучения.

Для взаимодействия студентов с преподавателем используются сервисы обратной связи: разделы ОРИОКС: «Новости», «Домашние задания», «Обратная связь» и «Учебное портфолио», электронная почта, социальные сети.

В процессе обучения при проведении занятий и для самостоятельной работы используются **внутренние электронные ресурсы** в формах видеолекций, внутренних онлайн-курсов (в среде Moodle), тестирования в ОРИОКС и MOODLe.

При проведении занятий и для самостоятельной работы используются **внешние электронные ресурсы** в формах: курс по проектированию логических схем на [https://www.coursera.org/learn/vlsi-cad-logic,](https://www.coursera.org/learn/vlsi-cad-logic) и топологии на [https://www.coursera.org/learn/vlsi-cad-layout,](https://www.coursera.org/learn/vlsi-cad-layout) выравнивающие курс по проектированию микроэлектронных изделий: [https://ocw.mit.edu/courses/electrical-engineering-and-computer](https://ocw.mit.edu/courses/electrical-engineering-and-computer-science/6-012-microelectronic-devices-and-circuits-fall-2009/)[science/6-012-microelectronic-devices-and-circuits-fall-2009/](https://ocw.mit.edu/courses/electrical-engineering-and-computer-science/6-012-microelectronic-devices-and-circuits-fall-2009/) и

[https://ocw.mit.edu/courses/electrical-engineering-and-computer-science/6-301-solid-state](https://ocw.mit.edu/courses/electrical-engineering-and-computer-science/6-301-solid-state-circuits-fall-2010/)[circuits-fall-2010/.](https://ocw.mit.edu/courses/electrical-engineering-and-computer-science/6-301-solid-state-circuits-fall-2010/)

![](_page_7_Picture_356.jpeg)

#### **9. МАТЕРИАЛЬНО-ТЕХНИЧЕСКОЕ ОБЕСПЕЧЕНИЕ ДИСЦИПЛИНЫ**

![](_page_8_Picture_207.jpeg)

# **10. ФОНДЫ ОЦЕНОЧНЫХ СРЕДСТВ ДЛЯ ПРОВЕРКИ СФОРМИРОВАННОСТИ КОМПЕТЕНЦИЙ/ПОДКОМПЕТЕНЦИЙ**

1. ФОС по подкомпетенции **УК-2.СНКдТКС** «Способен инициировать, планировать, реализовывать и завершать проект элемента системы связи».

2. ФОС по подкомпетенции **ПК-3.СНКдТКС** «Способен разрабатывать проект с учетом анализа альтернативных вариантов его реализации»

Фонды оценочных средств представлены отдельными документами и размещены в составе УМК дисциплины электронной информационной образовательной среды ОРИОКС// URL:<http://orioks.miet.ru/>**.**

# **11. МЕТОДИЧЕСКИЕ УКАЗАНИЯ ДЛЯ ОБУЧАЮЩИХСЯ ПО ОСВОЕНИЮ ДИСЦИПЛИНЫ**

#### **11.1. Особенности организации процесса обучения**

В дисциплине используется технология проектного обучения. Метод проектов – это система обучения, при которой обучающиеся приобретают знания и умения в процессе планирования и выполнения постепенно усложняющихся практических заданий-проектов. Это комплексный обучающий метод, который позволяет индивидуализировать учебный процесс, дает возможность обучающемуся проявить самостоятельность в планировании, организации и контроля своей деятельности и творчество при выполнении учебных заданий. Целью проектной технологии является самостоятельное «постижение» обучающимися различных проблем, имеющих профессиональный смысл для обучающихся.

Для работы над проектом обучающимся выдаѐтся задание, которое подразумевает частично самостоятельное (под руководством преподавателя) формирование целей и задач будущей проектной деятельности. При выполнении задания студентами должно быть разработано устройство в виде системы на кристалле или еѐ элемента (сложнофункционального блока), применяющегося для систем связи. Рекомендуется основываться на существующих системах связи, оборудовании и технологиях, перспектива применения которых в стандартах следующего поколения оправданы экспертным сообществом (например, международным союзом электросвязи), кроме того, следует руководствоваться доступностью технологических и программно-аппаратных

средств, а так же политики России по производству электроники, электронных изделий и телекоммуникационных устройств. Приоритетом для выбора проекта должны быть обеспечение импортозамещения, импортонезависимости, доверенности и создание элементной базы для критически важной инфраструктуры.

Проект выполняется индивидуально или малыми группами по 3-5 человека. Для подготовки к выполнению задания в целом и его отдельных частей, студентам рекомендуется пользоваться материалами, изложенными в п. 6 РПД.

Все студенты должны пройти через одинаковые этапы проектирования. Преподаватель озвучивает необходимость выполнения индивидуального проекта на первом практическом занятии, студенты составляют и согласуют с преподавателем график выполнения индивидуального проекта. Во время практических занятий (не более 8 часов) преподаватель консультирует студентов по выполняемому проекту. Разработка элементов проекта проводится на лабораторных занятиях (не более 8 часов), при этом преподаватель обеспечивает методическим материалом, технологическими библиотеками и др. для выполнения задания в соответствии с разработанной и одобренной преподавателем схемой, при представлении еѐ не позднее 8 недели обучения. Студенты вправе использовать собственные технологические библиотеки. Приѐм выполнения проекта осуществляется на практическом занятии. Защита проекта проводится в смешанном типе: сначала студенты

представляют результаты выполнения задания, как индивидуальную часть общего проекта, затем один или несколько участников группы представляют результаты работы всей группы.

# 11.2. Система контроля и оценивания

Для оценки успеваемости студентов по дисциплине используется накопительная балльная система.

Баллами оцениваются: выполнение каждого контрольного мероприятия в семестре: лабораторные работы (в сумме от 0 до 40 баллов), активность и индивидуальные задания в семестре (в сумме от 0 до 30 баллов) и сдача экзамена (от 0 до 30 баллов).

По сумме баллов выставляется итоговая оценка по предмету. Структура и график контрольных мероприятий доступен в OPИOKC// URL: http://orioks.miet.ru/.

#### РАЗРАБОТЧИК:

χú.

Доцент кафедры ТКС, к.т.н.

 $\left(\frac{\sqrt{2}}{\sqrt{2}}\right)$ /A.Г. Тимошенко/

Рабочая программа дисциплины «Системы на кристалле для телекоммуникаций» по направлению подготовки 11.04.02 «Инфокоммуникационные технологии и системы связи», направленности (профилю) «Информационные сети и телекоммуникации» разработана на кафедре ТКС и утверждена на заседании Ученого совета кафедры 45.12 2020 года, протокол №  $6$ 

Заведующий кафедрой ТКС

 $M = \frac{1}{2}$  /A.A. Бахтин/

### ЛИСТ СОГЛАСОВАНИЯ

Рабочая программа согласована с Центром подготовки к аккредитации и независимой оценки качества

Начальник АНОК  $M.M.$  Никулина /

Рабочая программа согласована с библиотекой МИЭТ

Директор библиотеки  $\frac{\sqrt{l\ell\varphi\ell}}{\ell}$  /Т.П. Филиппова